## GPS maps for the Oilpatch

## **Important Steps for Set-Up**

**When using PatchMap in your Garmin GPS there are a few simple steps to ensure you are getting the most of your maps.** 

**1. Insert your SD or Micro SD card into your Garmin GPS**

**2. Turn the unit off and turn it back on to ensure the unit is reading the maps**

**3. Turn off your City Navigator** *(these are the standard maps that come in the Garmin GPS, you will not need these when navigating with PatchMap)*

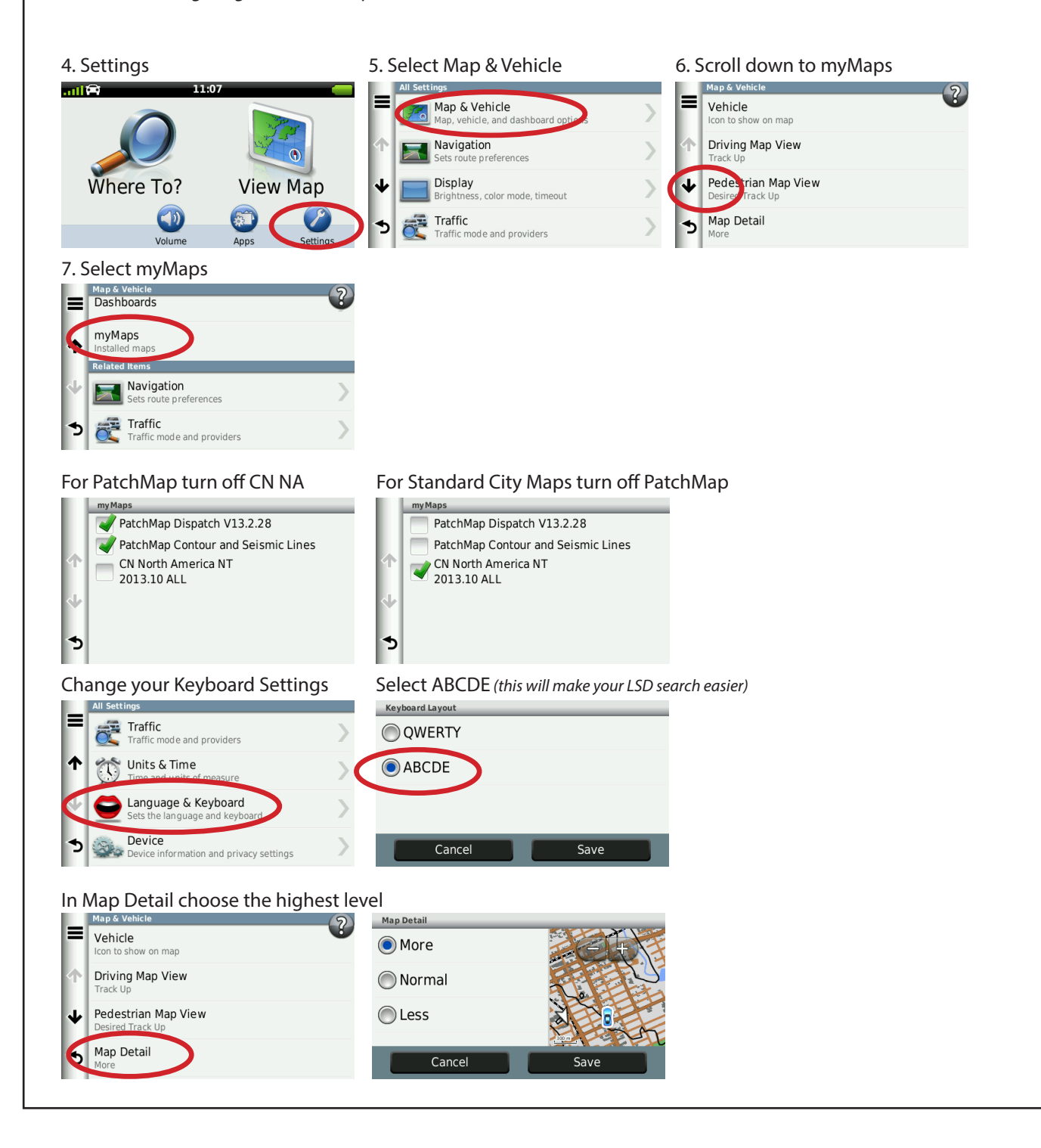